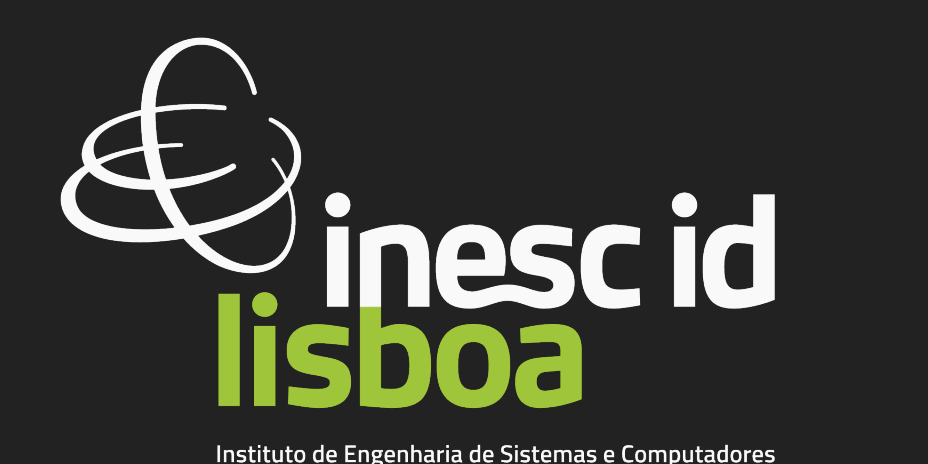

Investigação e Desenvolvimento em Lisboa

Automated Software Engineering (ASE'22) | October 2022

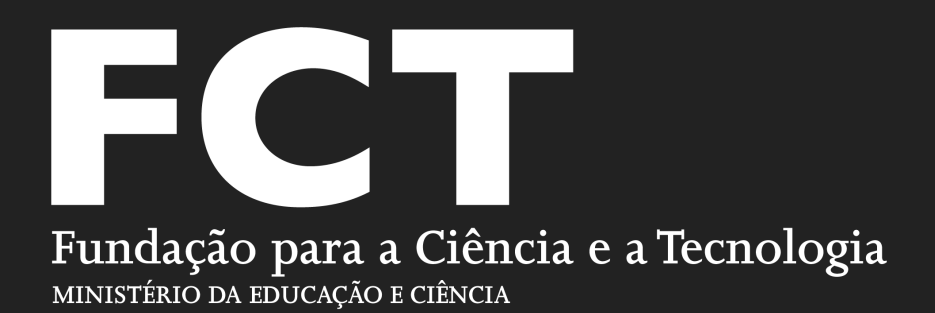

U.PORTO **FACULDADE DE ENGENHARIA** UNIVERSIDADE DO PORTO

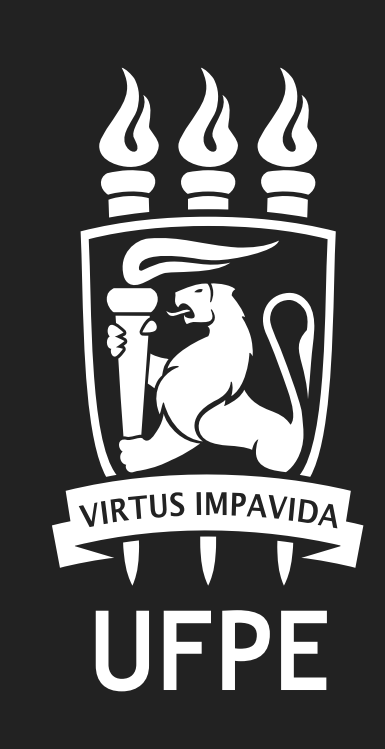

# **Leveraging Practitioners' Feedback to Improve a Security Linter** ⚙

**TÉCNICO<br>LISBOA** 

**Sofia Reis** (@sofiaoreis) Rui Abreu (@rmaranhao) Marcelo d'Amorim (@marcelodamorim) Daniel Fortunato

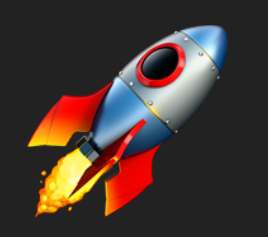

Software configuration management and deployment tools like Puppet became popular amongst software development warehouses.

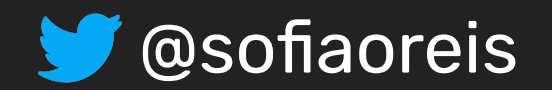

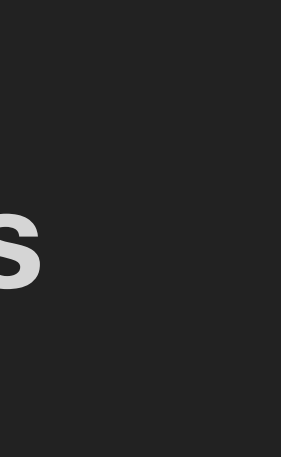

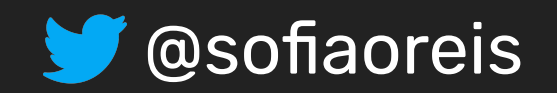

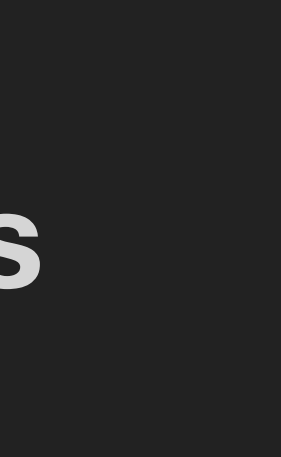

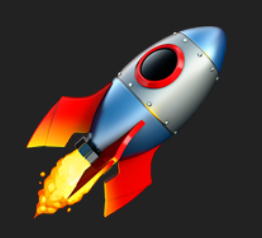

Software configuration management and deployment tools like **Puppet** became popular amongst software development warehouses.

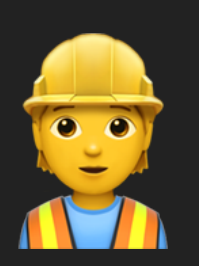

These tools help infrastructure teams **increase productivity** by automating various config tasks (e.g., server setup) through scripts that can be *reused* and *versioned*.

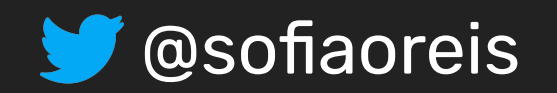

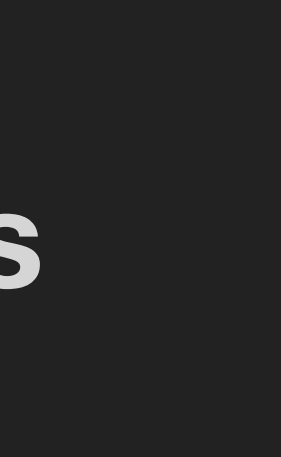

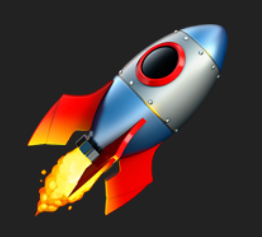

Software configuration management and deployment tools like **Puppet** became popular amongst software development warehouses.

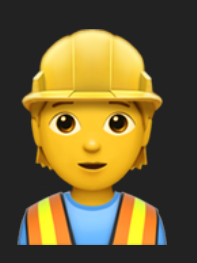

As with any piece of code, IaC scripts are also prone to defects such as **security vulnerabilities.** 

These tools help infrastructure teams **increase productivity** by automating various config tasks (e.g., server setup) through scripts that can be *reused* and *versioned*.

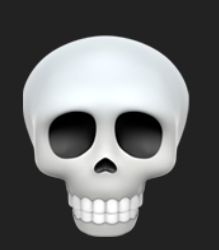

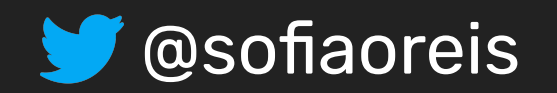

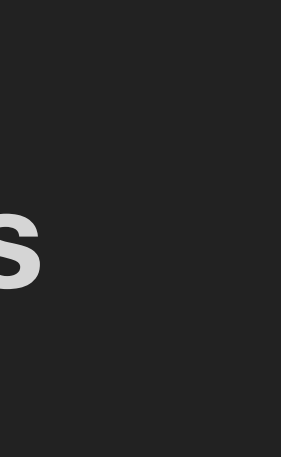

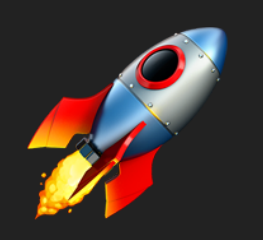

Software configuration management and deployment tools like **Puppet** became popular amongst software development warehouses.

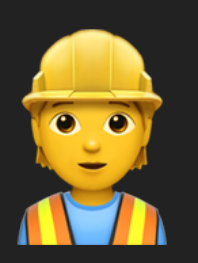

As with any piece of code, IaC scripts are also prone to defects such as **security vulnerabilities.** 

These tools help infrastructure teams **increase productivity** by automating various config tasks (e.g., server setup) through scripts that can be *reused* and *versioned*.

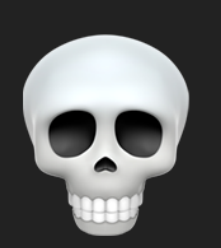

**199K vulnerable IaC templates**

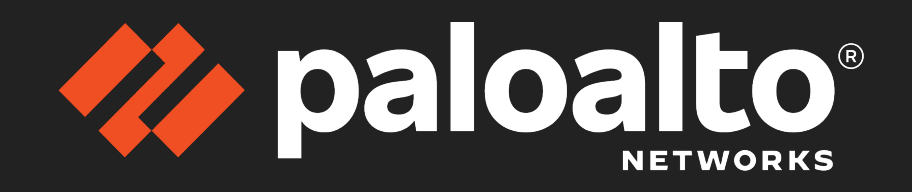

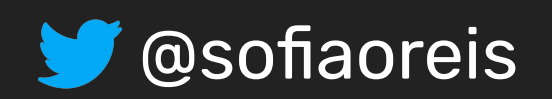

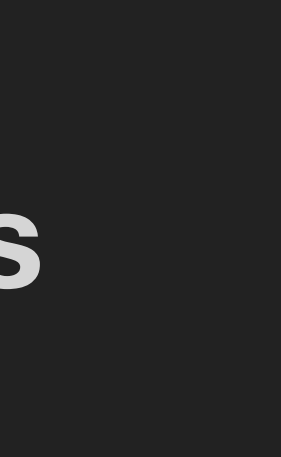

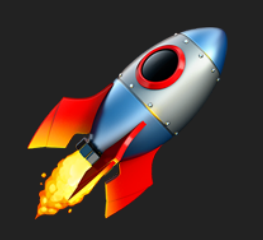

Software configuration management and deployment tools like **Puppet** became popular amongst software development warehouses.

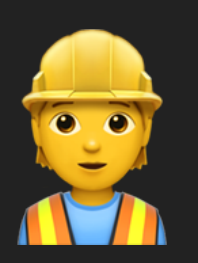

As with any piece of code, IaC scripts are also prone to defects such as **security vulnerabilities.** 

These tools help infrastructure teams **increase productivity** by automating various config tasks (e.g., server setup) through scripts that can be *reused* and *versioned*.

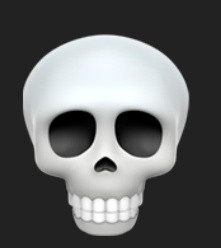

**199K vulnerable IaC templates**

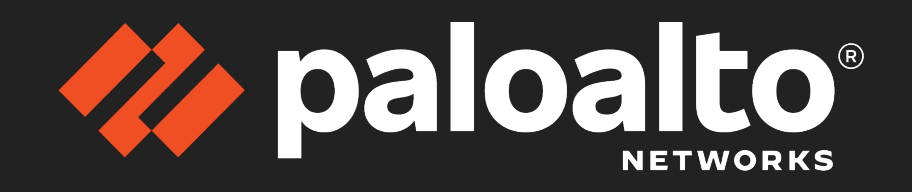

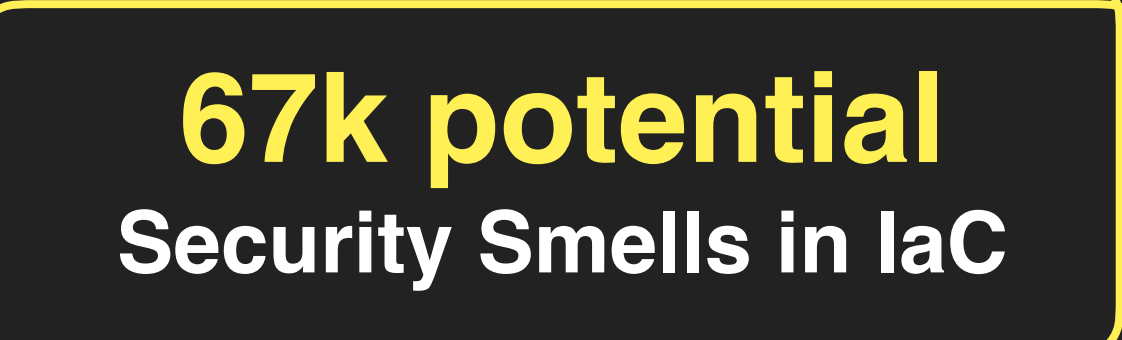

*Rahman et al. [ICSE'19; TSE'20]*

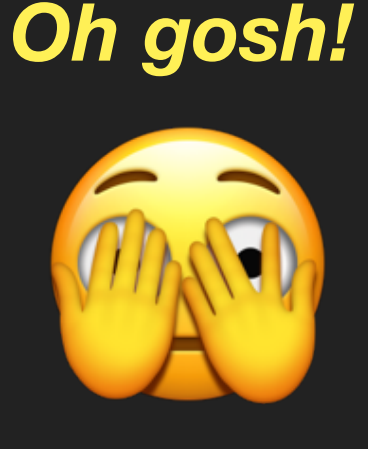

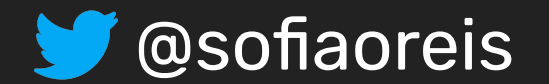

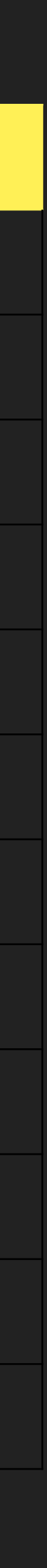

### **Assessment > 12 types of weaknesses**

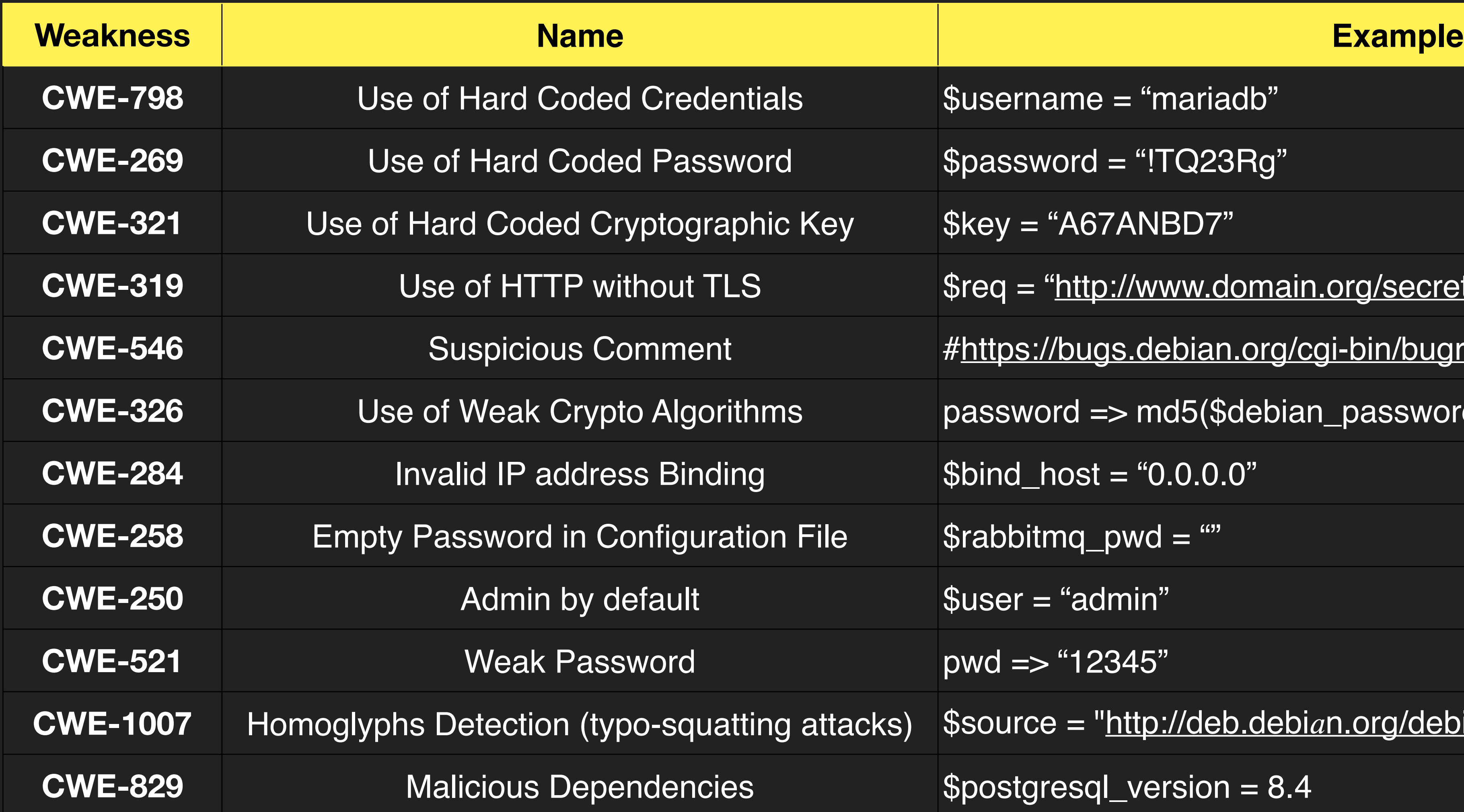

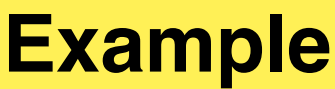

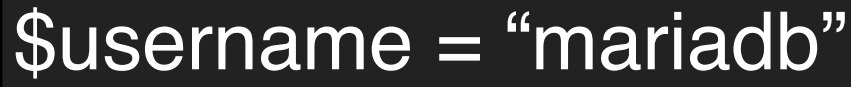

```
Spassword = "!TQ23Rg"
```

```
Skey = "A67ANBD7"
```
 $Sreq = "http://www.domain.org/secret"$  $Sreq = "http://www.domain.org/secret"$  $Sreq = "http://www.domain.org/secret"$ 

**CWE-546** Suspicious Comment #<https://bugs.debian.org/cgi-bin/bugreport.cgi?bug=538392>

password => md5(\$debian\_password)

\$bind\_host = "0.0.0.0"

 $\sqrt{\$rabbitmq\_pwd = ""$ 

Suser = "admin"

pwd => "12345"

cks) \$source = "[http://deb.debi](http://deb.debian.org/debi%F0%9D%91%8En)an.org/debian"

Spostgresql\_version = 8.4

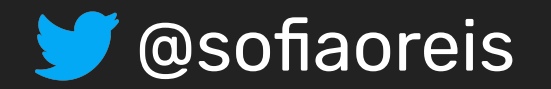

### Focus on **Puppet**

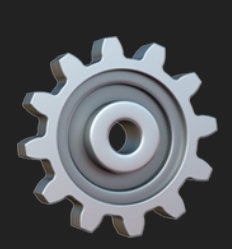

*99% of precision and accuracy in an oracle dataset*

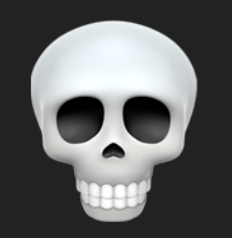

**SLIC** detects 7 types of weaknesses.

**1st question:** How does **SLIC** perform on a new dataset?

# Lightweight Solution Available (called **SLIC**) [Rahman et al., ICSE'19]

# **Motivation > Automated Security Weakness Detection in Puppet**

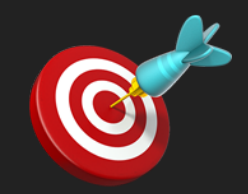

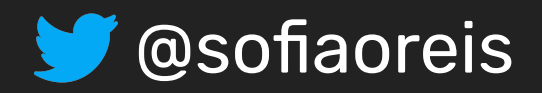

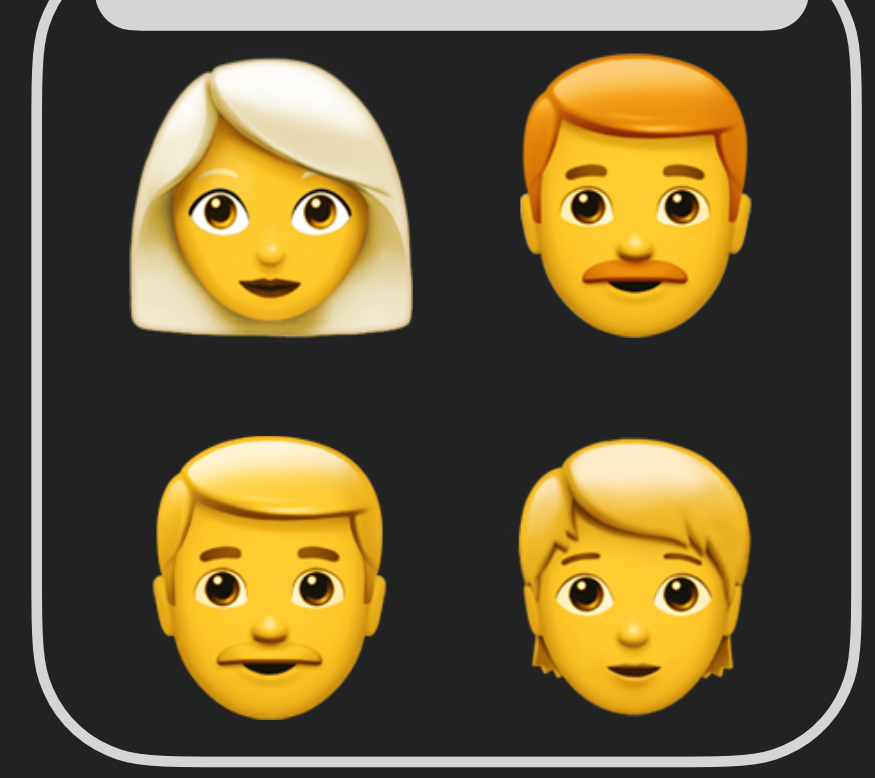

#### Research Team

# **Study 1 > Validation with Students**

1419 GitHub repositories (~34k Puppet Scripts).

Found **31990 security warnings** involving 9144 of Puppet scripts.

### Table 2: Breakdown of warnings reported by SLIC.

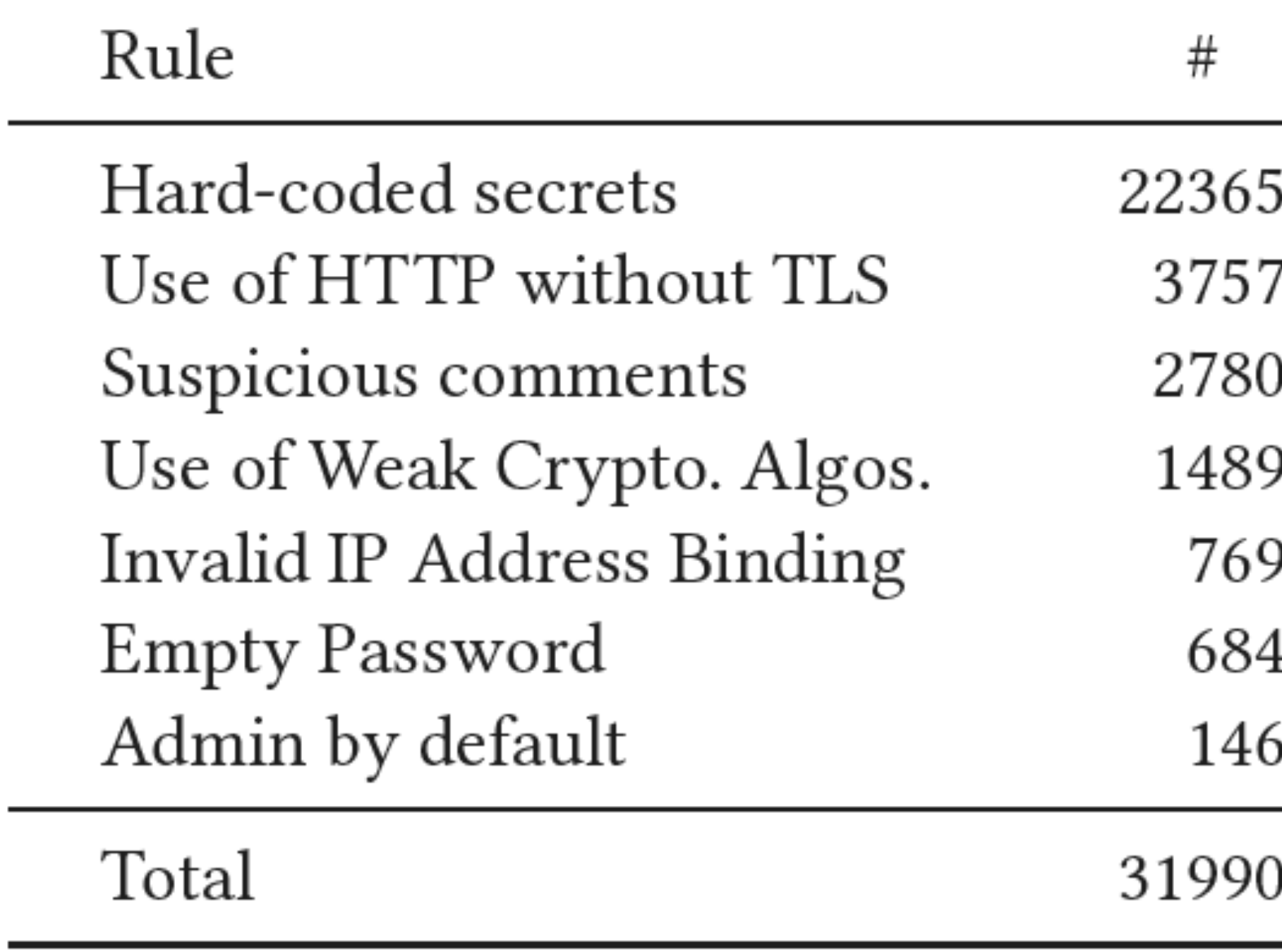

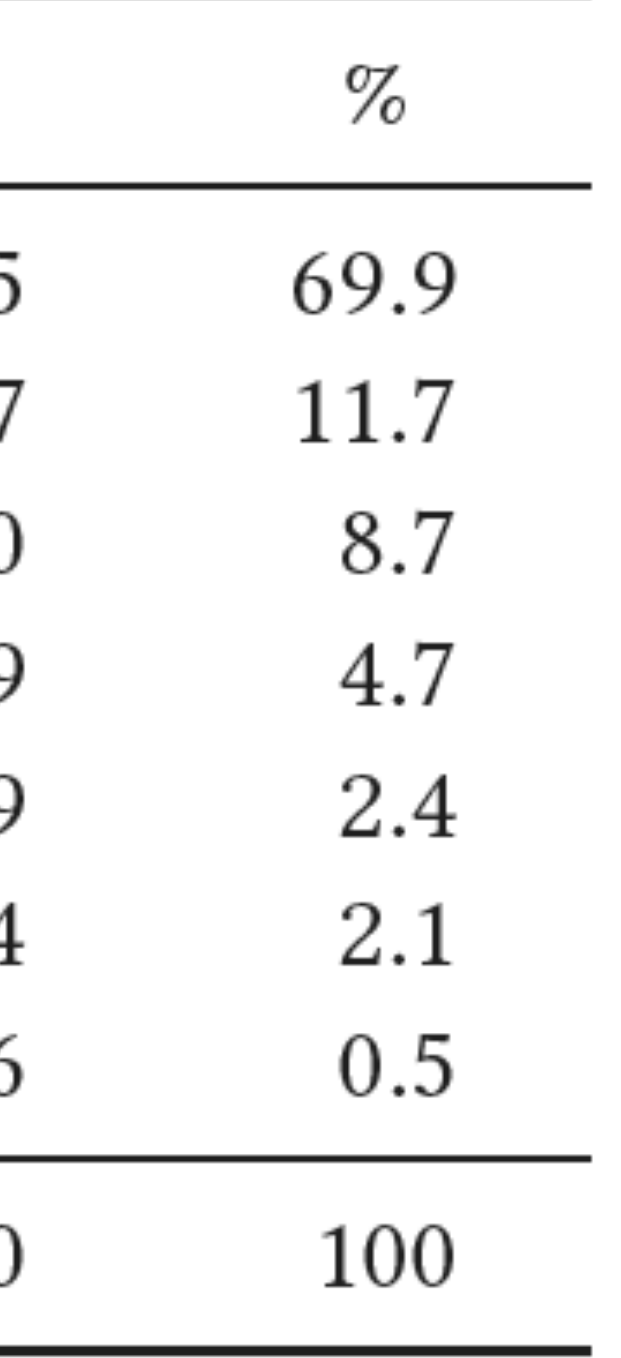

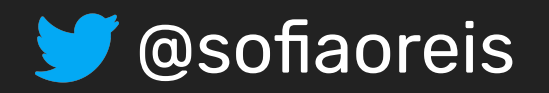

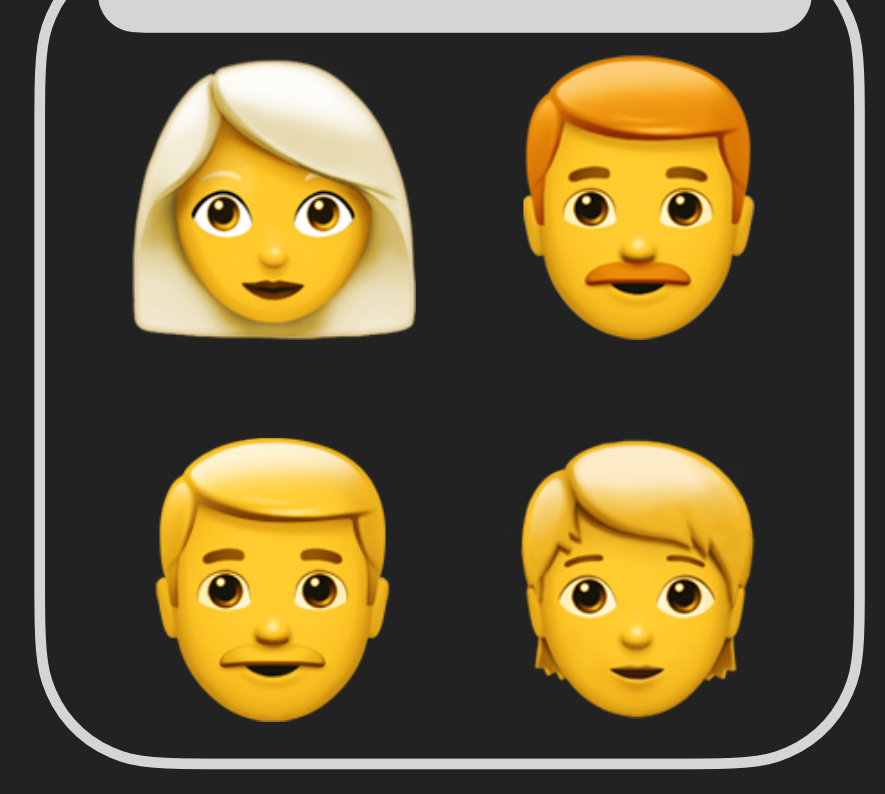

#### Research Team

#### **Precision** decreased Ficusion decidased

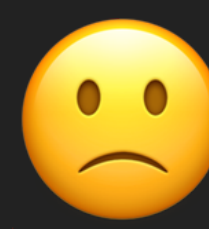

Two samples: **proportional** (*stratified*) and **uniform** (*stratified*).

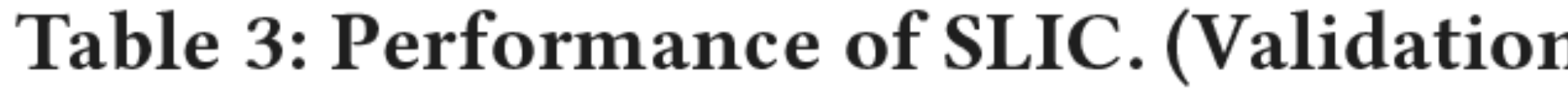

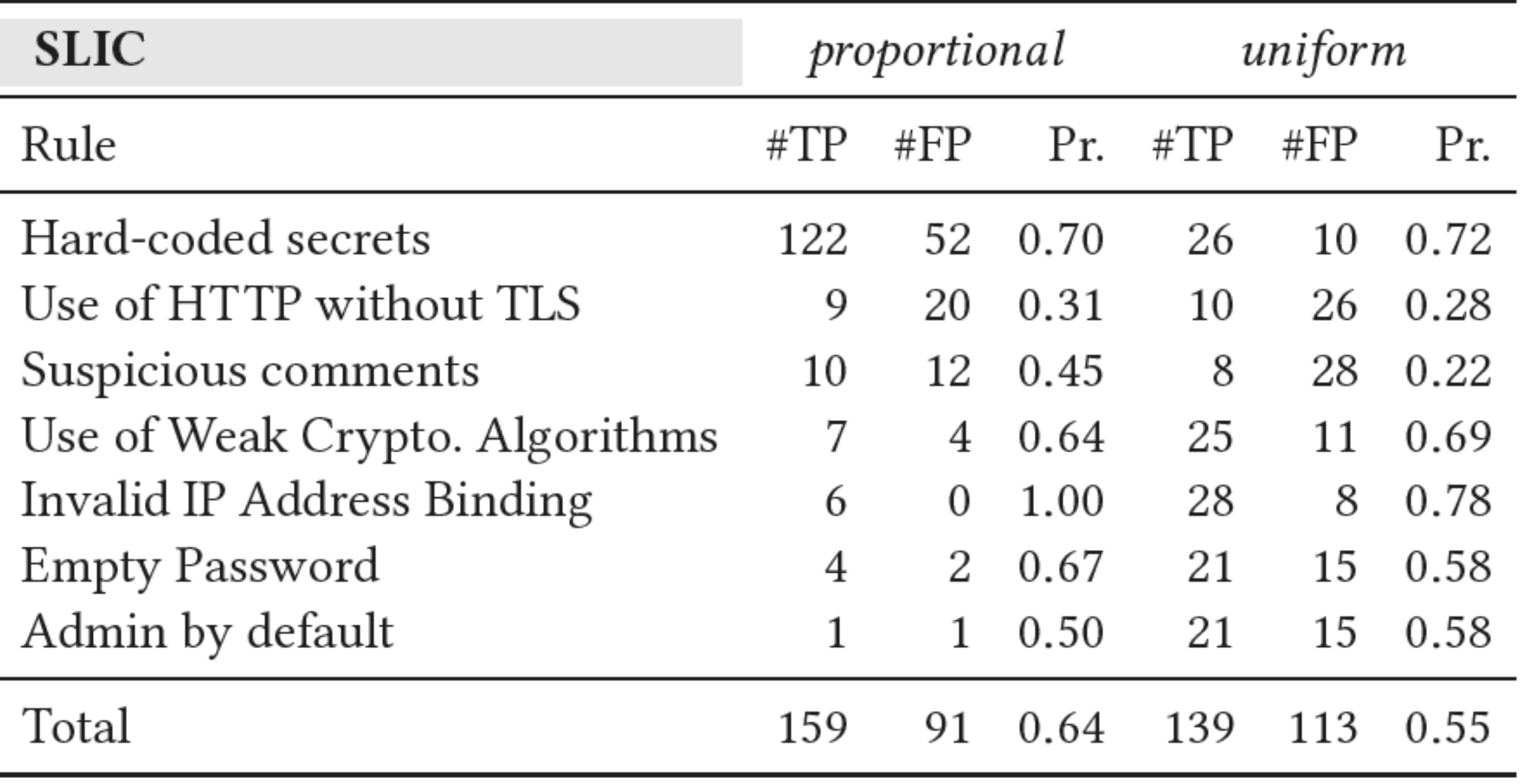

#### n with Students)

# **Study 1 > Validation with Students**

**2 authors** validated a total of 502 warnings.

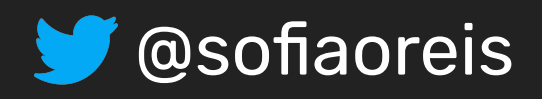

Research Team

**Precision** decreased Fiction decidesd.

Two samples: **proportional** (*stratified*) and **uniform** (*stratified*).

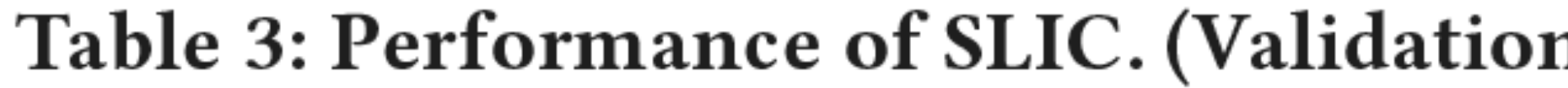

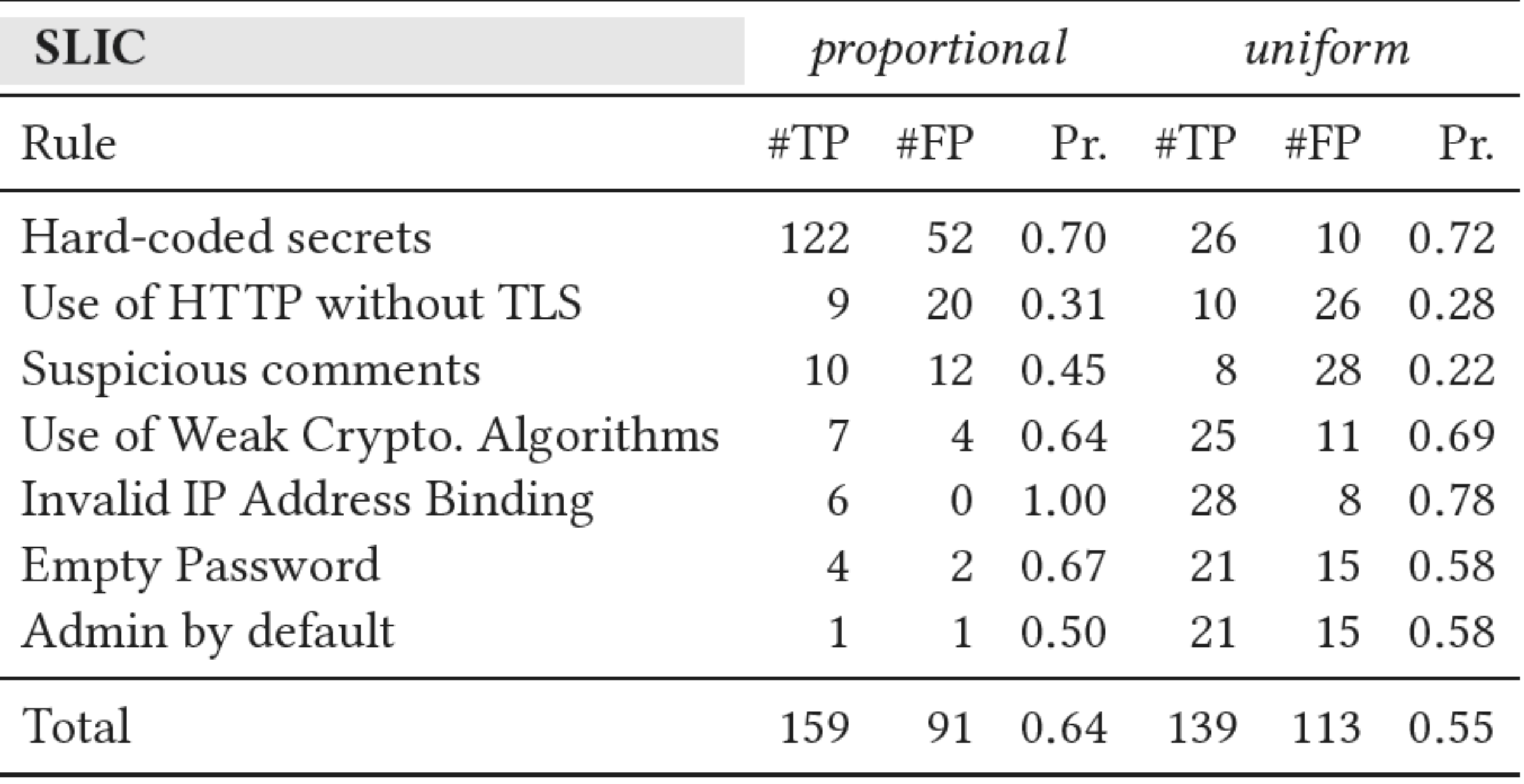

#### n with Students)

#### **Maybe we don't have Enough context?!**

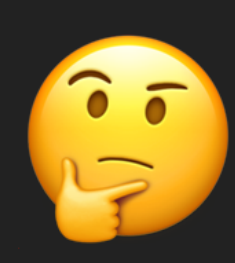

# **Study 1 > Validation with Students**

**2 authors** validated a total of 502 warnings.

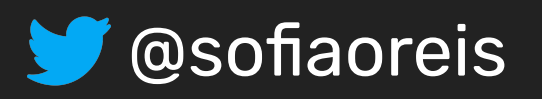

 **Maintainers** 

 $\odot$  $\begin{array}{ccccc} & \bullet & \bullet & \bullet \end{array}$ 

# **Study 2 > Validation with OSS Maintainers**

Issued alerts to projects maintainers involved in the slack puppet community.

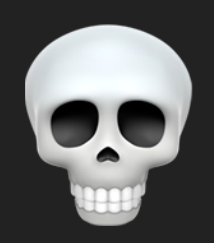

Issues included the code sample, issues description and links to more information.

commented 6 days ago

The following script seems to have a hard-coded secret cron\_user=root:

puppet-apt\_mirror/manifests/init.pp Line 191 in 2d0e6bb

\$cron\_user 191

 $= 'root',$ 

A secret can be a password, user name, or private cryptographic key.

This type of smell can lead to well-known types of vulnerabilities, as documented by CWE (CWE-798 and CWE-259). Hardcoded secrets can be used to bypass protection mechanisms, gain privileges on applications and access to sensitive data.

Storing secrets in Puppet configuration files is considered to be a security smell (cf. [icse20]).

#### Recommendation

To protect/manage your secrets, it is recommended to use a vault (e.g., https://www.vaultproject.io/). After configuring the vault, you can replace your secrets by variables from the vault. For instance, replace spassword = '12345' by spassword = \$vault:: password. Thus, your secrets will no longer be disclosed publicly.

**Actionable Assessment Description Location**

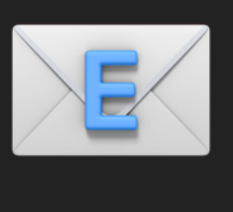

# **Study 2 > Validation with OSS Maintainers**

Got 51 answers to the 228 issues submitted; but only 33 were clearly validated. X "N/A";":thumbs\_down"

 $\blacktriangledown$ 

- 
- 
- "These todos's shouldn't be there, I agree..."

#### **Maintainers**

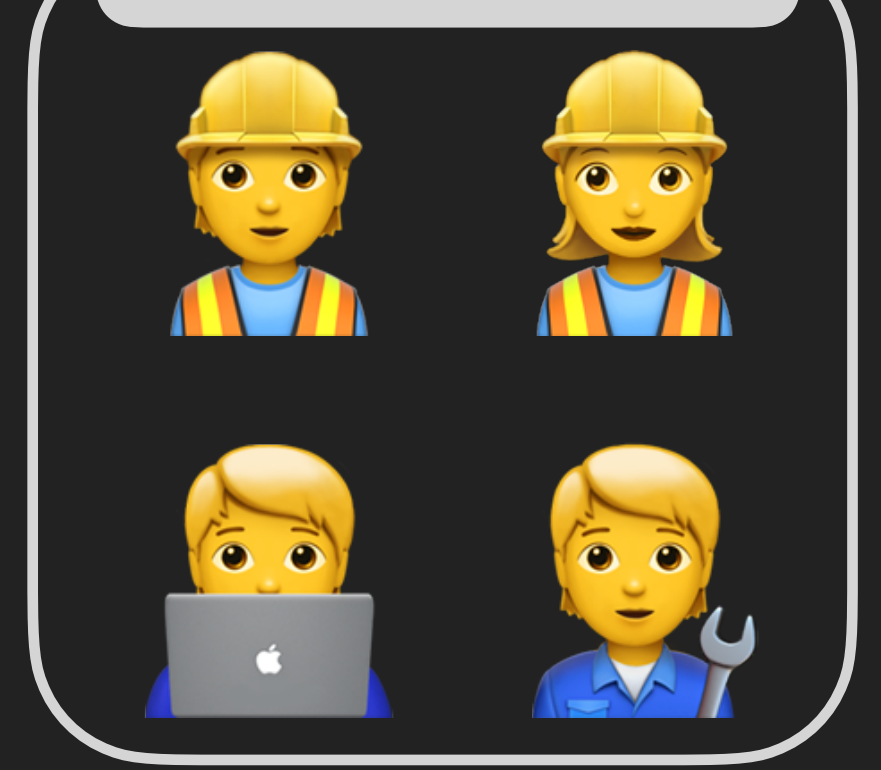

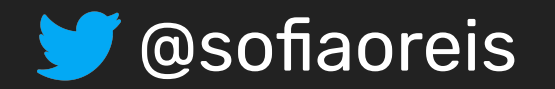

# **Study 2 > Validation with OSS Maintainers**

Got 51 answers to the 228 issues submitted; but only 33 were clearly validated. X "N/A";":thumbs\_down"

 $\blacktriangledown$ 

#### Table 4: Performance of SLIC. (Validation with Owners)

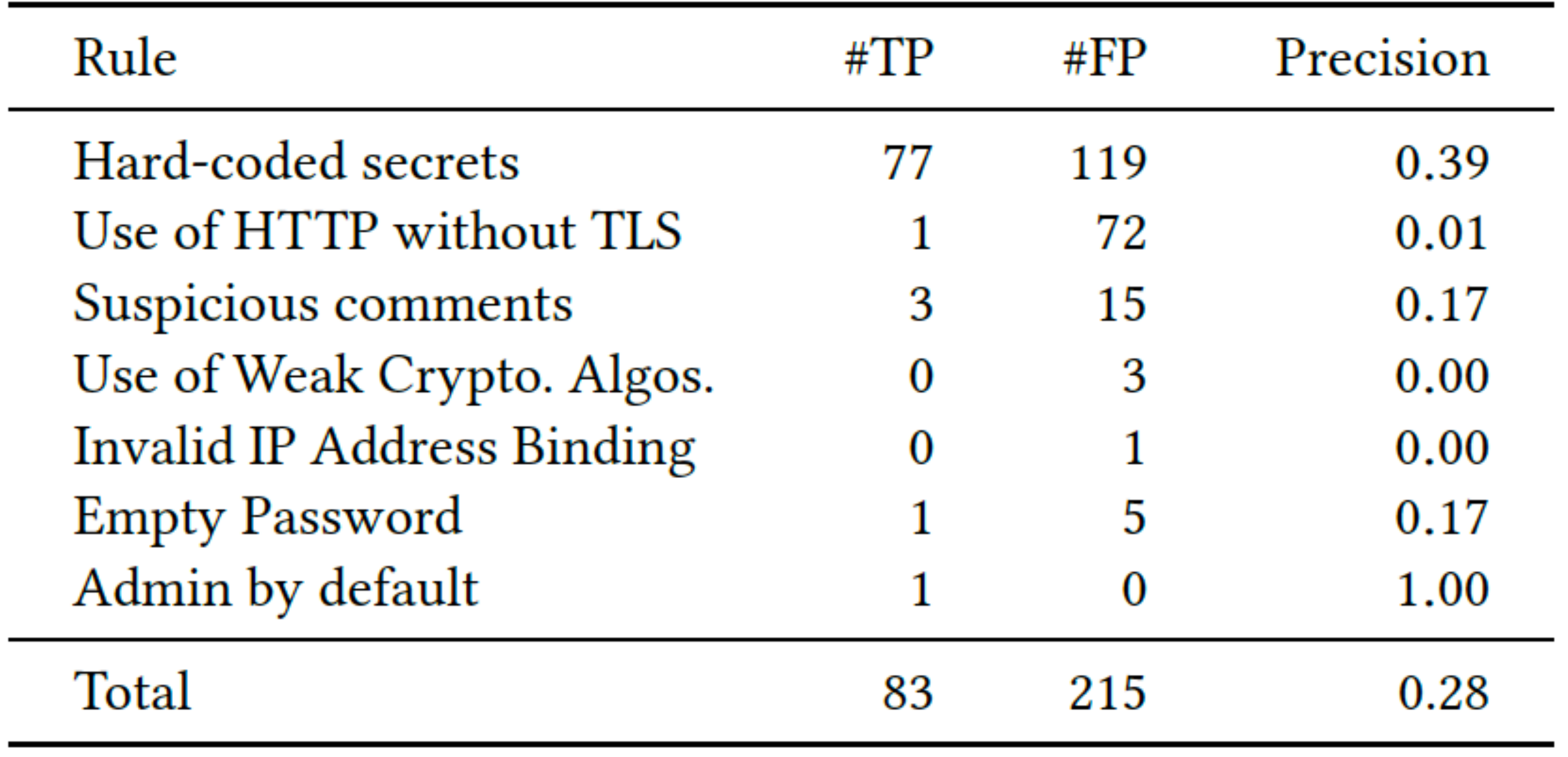

- 
- 
- "These todos's shouldn't be there, I agree..."

#### **Maintainers**

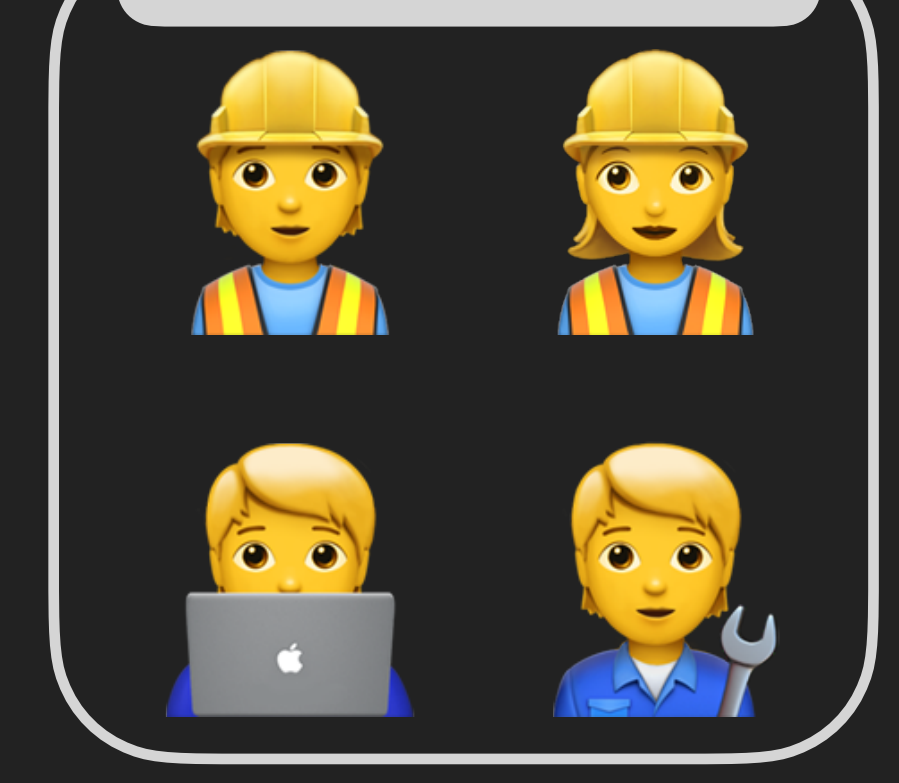

**Ups! Precision is even** WOrse.

#### **Precision** decreased to  $28%$

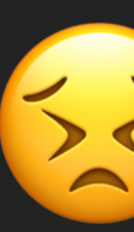

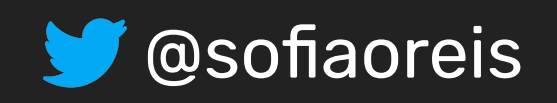

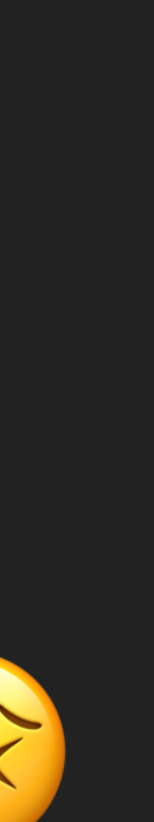

### **1st question:** How does **SLIC** perform on a new dataset?  $\|\theta\|$  Not great!

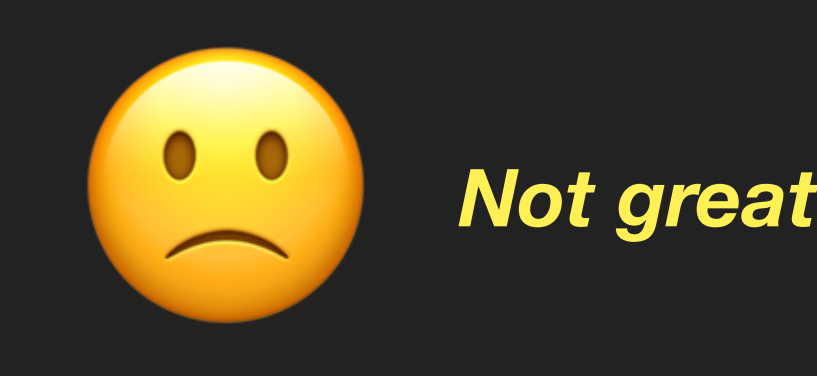

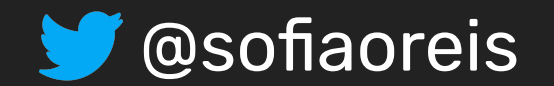

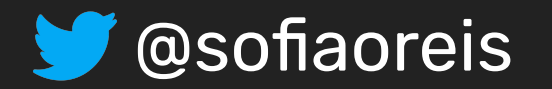

**1st question:** How does **SLIC** perform on a new dataset?

## **Problem > Puppet IaC Security Linters are not reliable yet!**

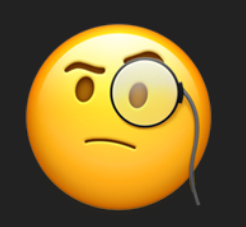

Precision is even lower when evaluated by maintainers—developers with more knowledge and context of the applications.

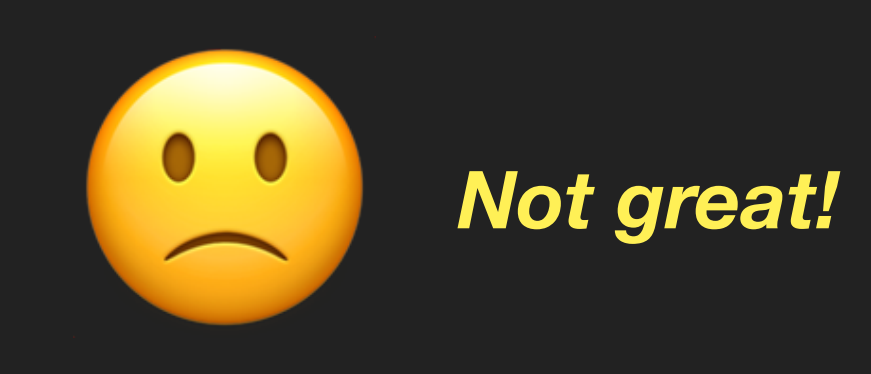

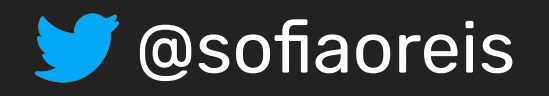

**1st question:** How does **SLIC** perform on a new dataset?

# **Problem > Puppet IaC Security Linters are not reliable yet!**

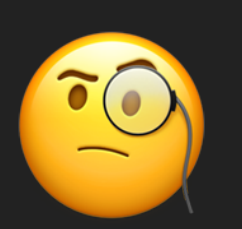

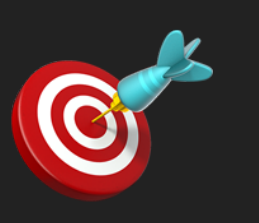

During study 1 and study 2, we were able to list several problems in the tool weakness- and analysis-related.

if has\_key(\$userdata, 'env') SLIC found a hard coded secret in this logical condition

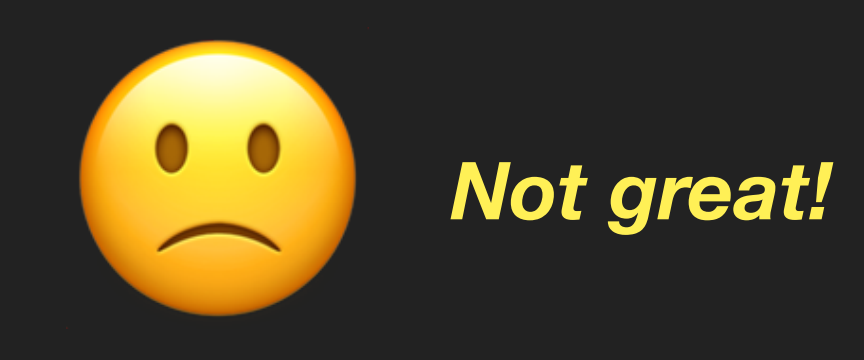

- Precision is even lower when evaluated by maintainers—developers with more<br>
knowledge and context of the applications.
	-
	-

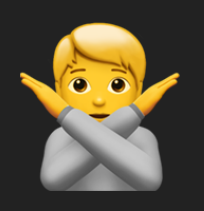

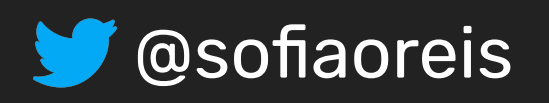

**1st question:** How does **SLIC** perform on a new dataset?

# **Problem > Puppet IaC Security Linters are not reliable yet!**

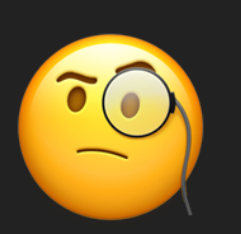

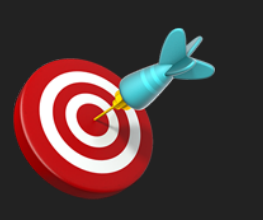

During study 1 and study 2, we were able to list several problems in the tool weakness- and analysis-related.

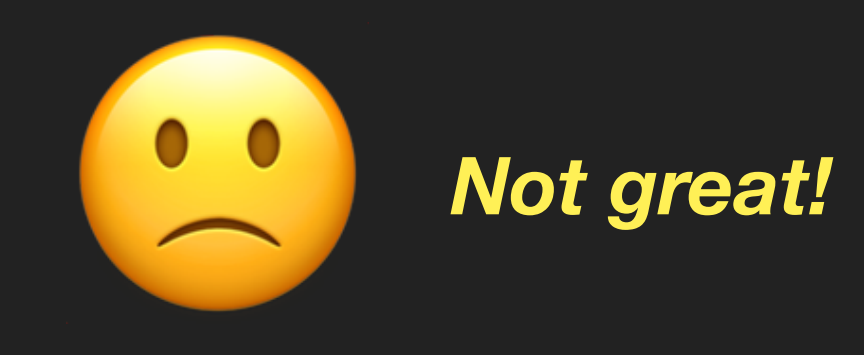

- Precision is even lower when evaluated by maintainers—developers with more knowledge and context of the applications.
	-
	-

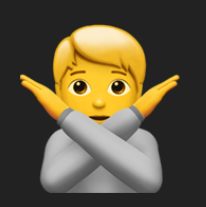

Static analysis tools can be iteratively improved and extended by incorporating<br>
feedback from the developer community [Sadowski, ACM Commun.'18]

if has\_key(\$userdata, 'env') SLIC found a hard coded secret in this logical condition

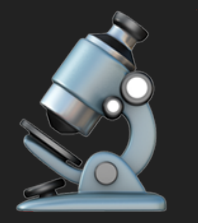

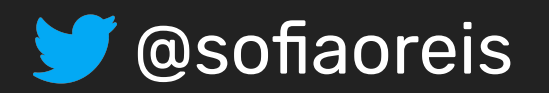

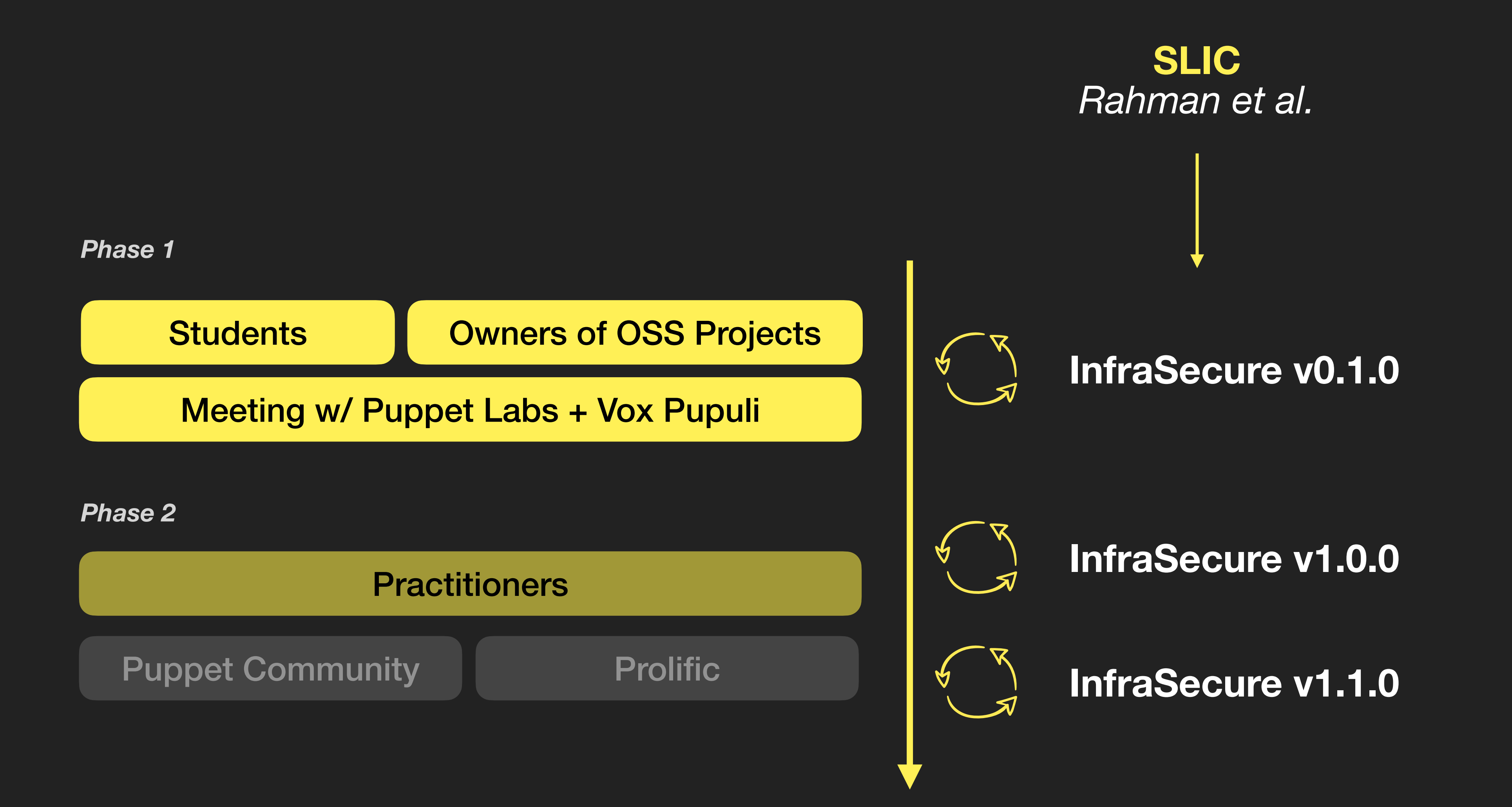

# **Methodology > Improve the linter with Practitioners' Feedback**

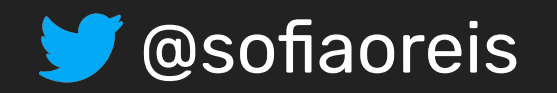

## **InfraSecure v0.1.0 > Design Choices**

- **isVarAssign(token) /\ isAtrAssign(token)** Reduce the number of incorrect predictions
- if has\_key(\$userdata, 'env')  $\parallel$  SLIC found a hard coded secret in this logical condition

**Reasoning about the token value (TOKVAL)** Some of the rules did not reason about *token.value* 

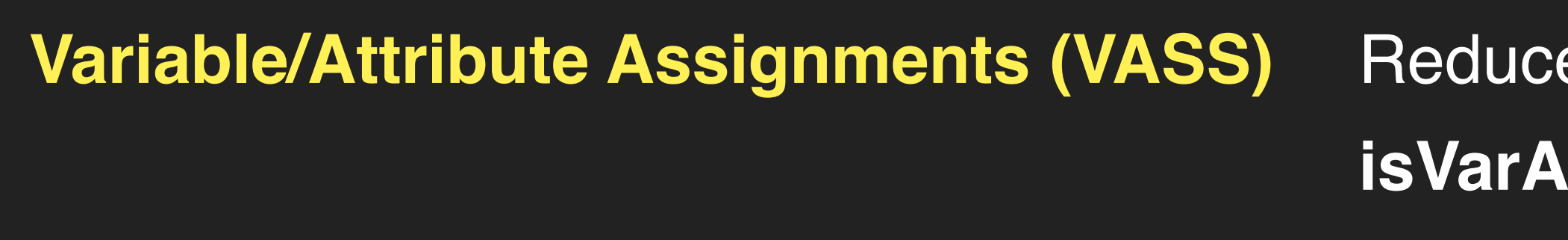

❌

 $\chi$  aws\_admin\_username = downcase(\$::operatingsystem) No secret is stored

Credentials that are not consider secrets by the community i**sUserDefault(token.value)**

**[Maintainer]** *"The names of these UNIX accounts are not considered to be secret. They are published openly as part of the PE documentation: https://puppet.com/docs/pe/ 2019.8/what\_gets\_installed\_and\_where.html#user\_and\_group\_accounts\_installed"*

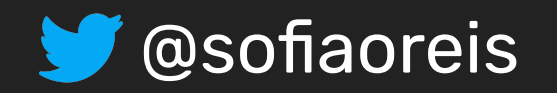

## **InfraSecure v0.1.0 > Design Choices**

- **isVarAssign(token) /\ isAtrAssign(token)** Reduce the number of incorrect predictions
- if has\_key(\$userdata, 'env')  $\parallel$  SLIC found a hard coded secret in this logical condition

**Reasoning about the token value (TOKVAL)** Some of the rules did not reason about *token.value* 

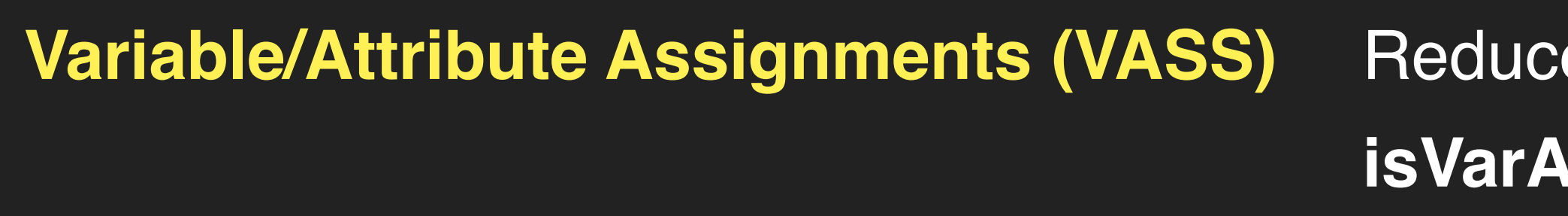

 $\chi$  aws\_admin\_username = downcase(\$::operatingsystem) No secret is stored

❌

Non-valid values for secrets **InvalidSecret(token.value)**

**[Maintainer]** *"This are default users and default as found in every installed fpm package. there is most of the time a wwwrun or a www-data user depending on the system."*

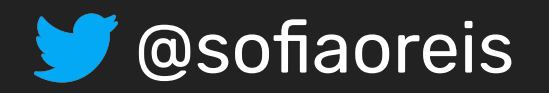

## **InfraSecure v0.1.0 > Rule Improvements**

**Usage of Weak Crypto Algorithms**

#### **isFunctionCall()** Search for in calls to functions

**Invalid IP address binding IPS follow dot-decimal notation isInvalidIPBind(token.value)**

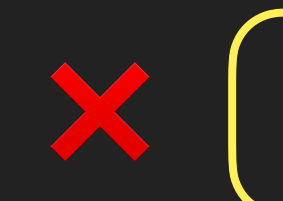

 $\mathcal{X}$  description => 'Open up postgresql for access to sensu from 0.0.0.0/0'. STRING != IP

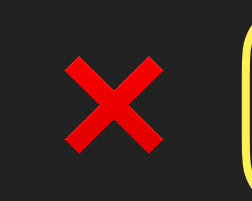

md5checksum = '07bd73571b7028b73fc8ed19bc85226d'  $\vert$  Not a call to the md5() function

Check our paper for more! **Section 4.3**

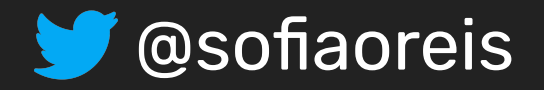

# **InfraSecure v0.1.0 > Design Choices**

#### Table 6: Performance of INFRASECURE v0.1.0.

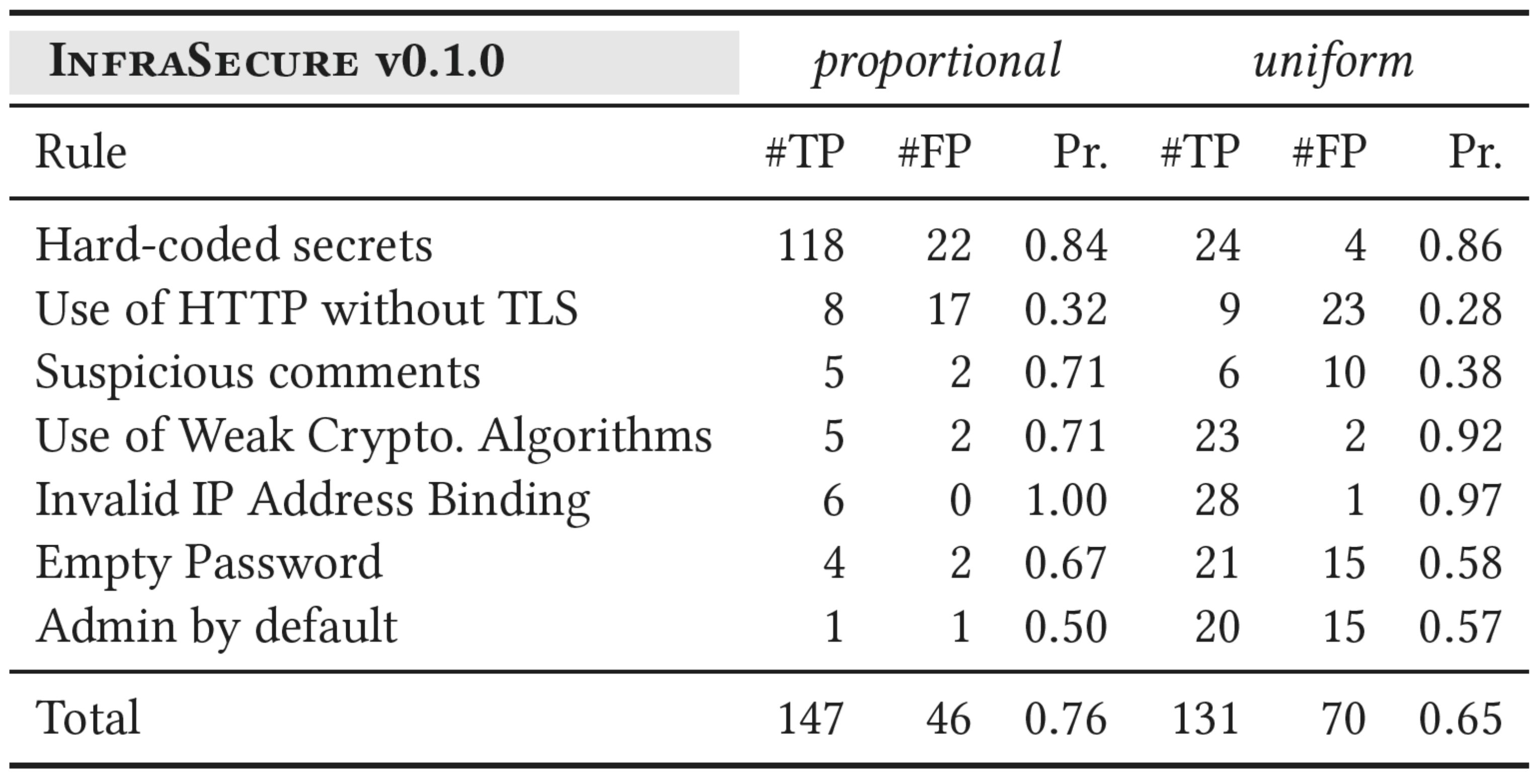

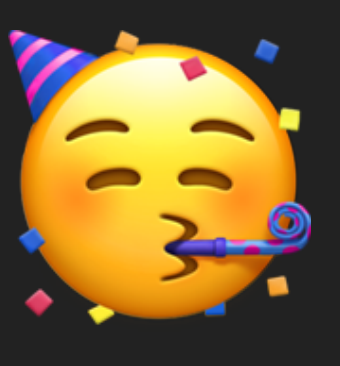

#### *Precision increased!*

*Can we improve even more? Let's ask practitioners!*

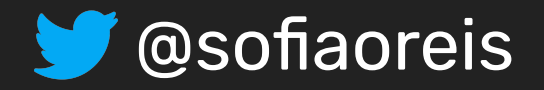

# **InfraSecure v0.1.0 > Design Choices**

#### Table 6: Performance of INFRASECURE v0.1.0.

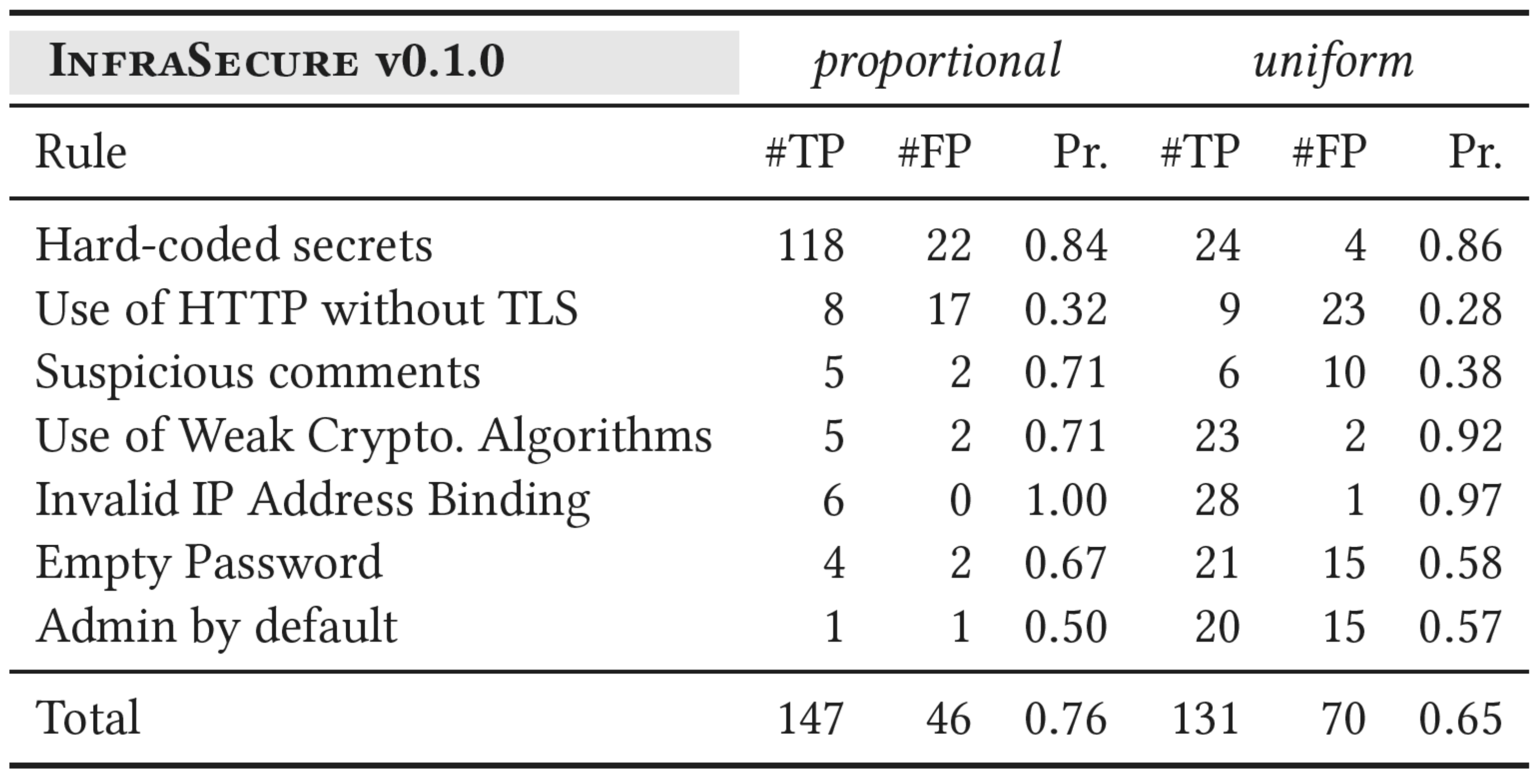

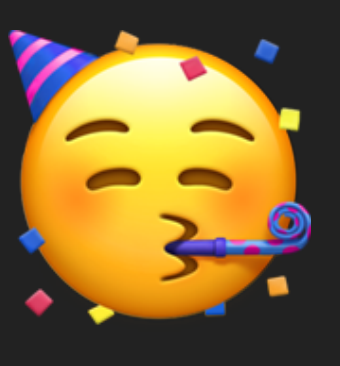

#### *Precision increased!*

*Can we improve even more? Let's ask practitioners!*

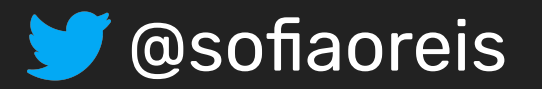

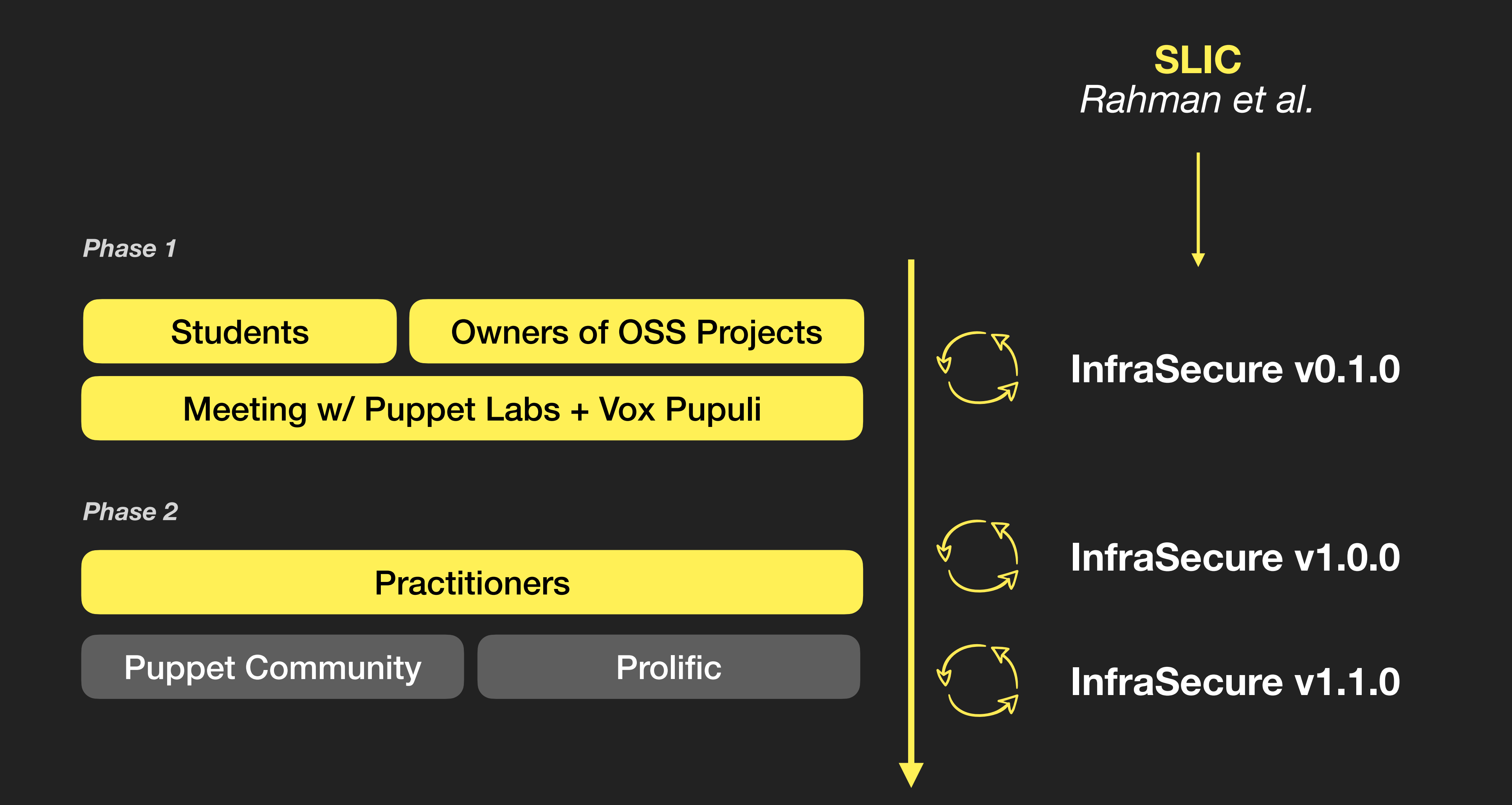

# **Methodology > Improve the linter with Practitioners' Feedback**

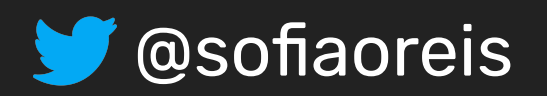

### **Study 3 > Validation with Practitioners**

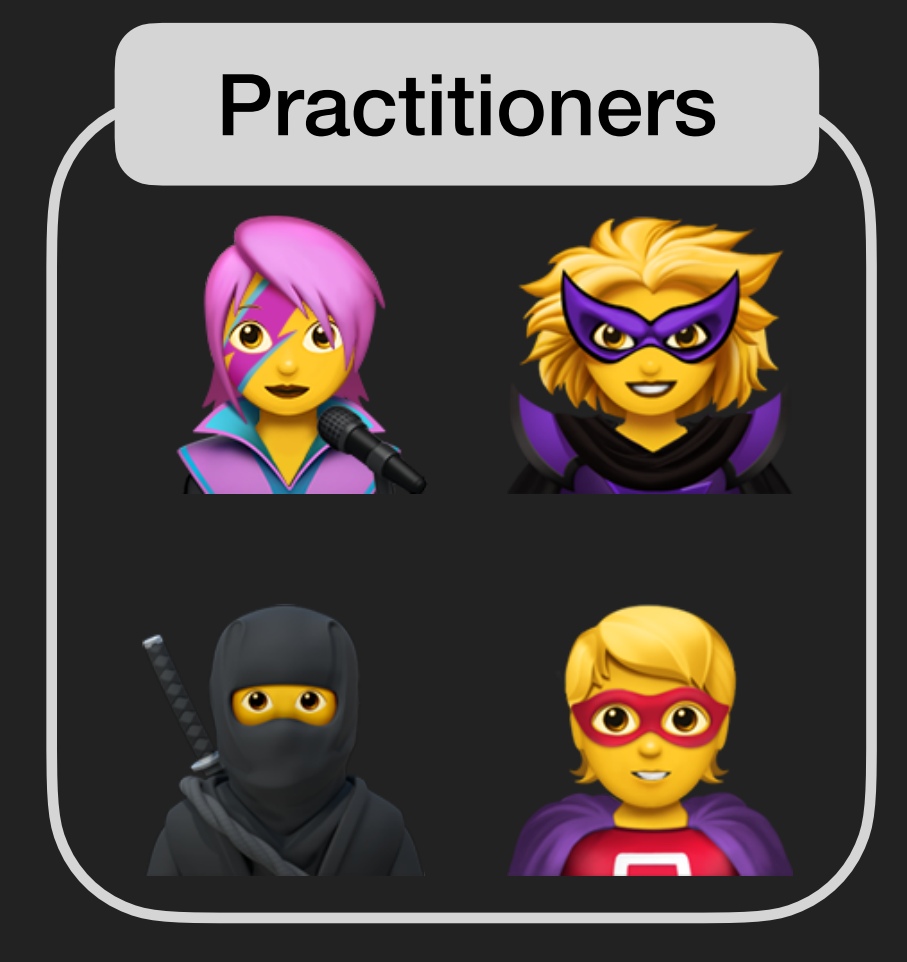

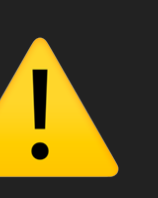

**Prolific 117 participants** Validation of **ALI 339 warnings**

Experiment shared with the Puppet communities on Slack ([puppet.community.slack.com\)](http://puppet.community.slack.com) and Reddit (r/puppet). **14 participants**

Validate InfraSecure v0.1.0 alerts

**Pre-screening:** Specific Industries (e.g., Computer and Electronics), experience with configuration management tools, security and infrastructure as a service; and, a quizz of three programming questions about different puppet configurations. (**check the replication package**)

# **Study 3 > Validation with Practitioners**

#### Example of the form for alert validation

Warning #1: Invalid IP Address Binding

Our linter detected an invalid IP address binding issue. Binding a database server or cloud service to 0.0.0.0 may allow connections from every possible network because such server/service will be exposed to all IP addresses for connection. More information here.

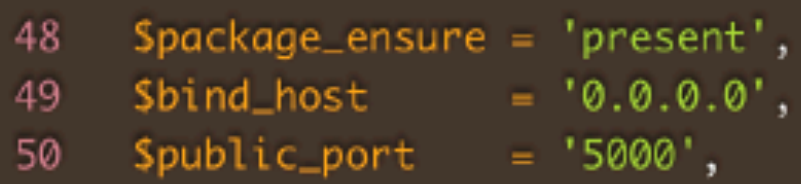

#### △ Invalid IP Address Binding in line 49

Do you agree that this is a Invalid IP Address Binding that can lead to a security issue?

- Yes, I Agree.
- O No, I Disagree.
- $\bigcirc$  I'm not sure

(optional) If you have any observations regarding this example, drop them here:

Type Here

#### **Practitioners**

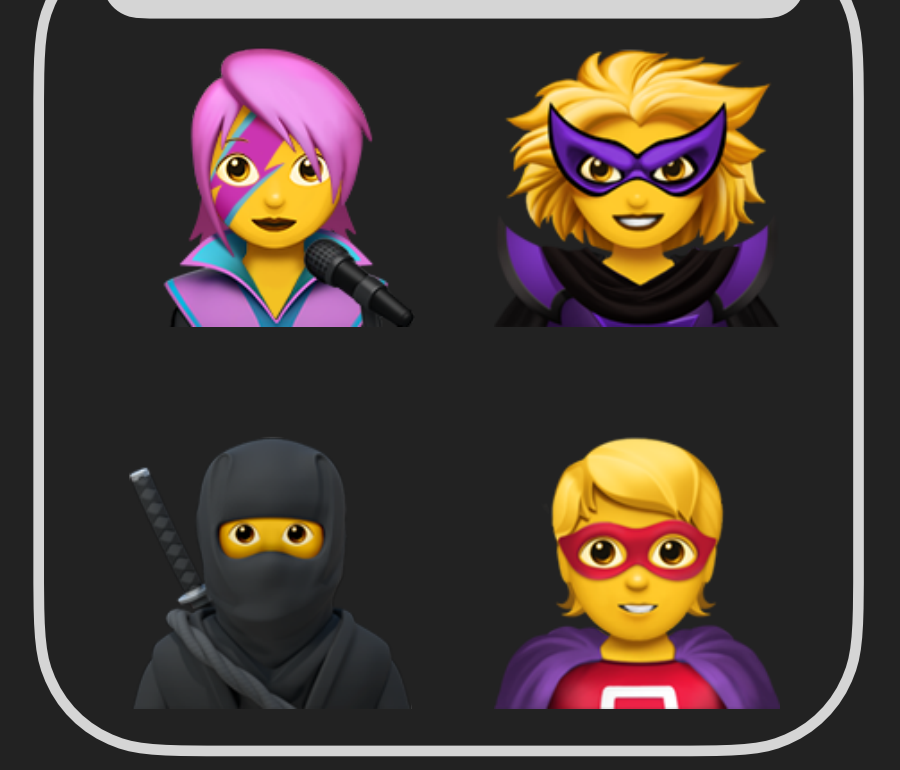

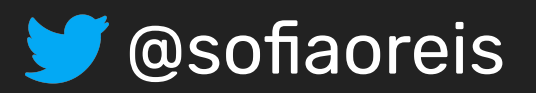

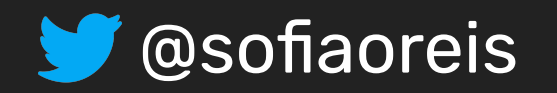

# **InfraSecure v1.0.0 > More feedback and improvements**

**Use of HTTP without TLS is fine sometimes inWhitelist(token.value)** Customizable rule (whitelist with credible sources)

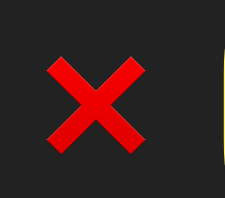

**[Practitioner]** *"I think it is fine if localhost is used. Otherwise TLS should be mandatory. All the big financial organizations will not use this check because they cannot create internal certs or use letsencrypt."*

**[Practitioner]** *"By default, it's unsafe to not use HTTPS. But for internal testing/development it is acceptable to me to not use HTTPS all the time."*

Apturl => ["http://deb.debian.org/debian](http://deb.debian.org/debian) | SLIC reports every single occurence of http:// as unsafe.

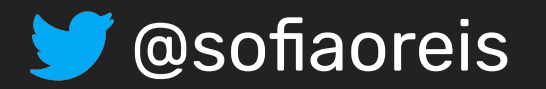

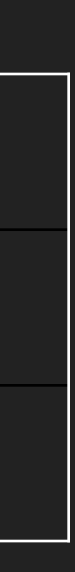

# **InfraSecure v1.1.0 > New Patterns (Extension)**

**Weak Password isStrongPwd()**

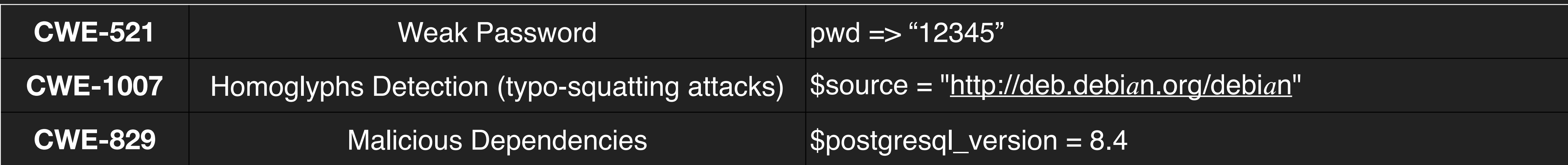

Uses PHP algorithm developed by Thomas Hruska.

**Homograph Attacks hasCyrillic(),** Social engineering attack that purposely uses misspelt domains for malicious purposes.

**isMalicious(),**

**Malicious Dependencies isResource()** *supply chain attack*

Our database integrates malicious versions of software for 33 different packages used by the Puppet community (e.g., rabbitmq, apt, cassandra, postgresql, etc).

*supply chain attack*

# **Study 3 > Validation with Practitioners**<br>Table 8: Performance of INFRASECURE (V1.1.0). (Validation

# with Practitioners)

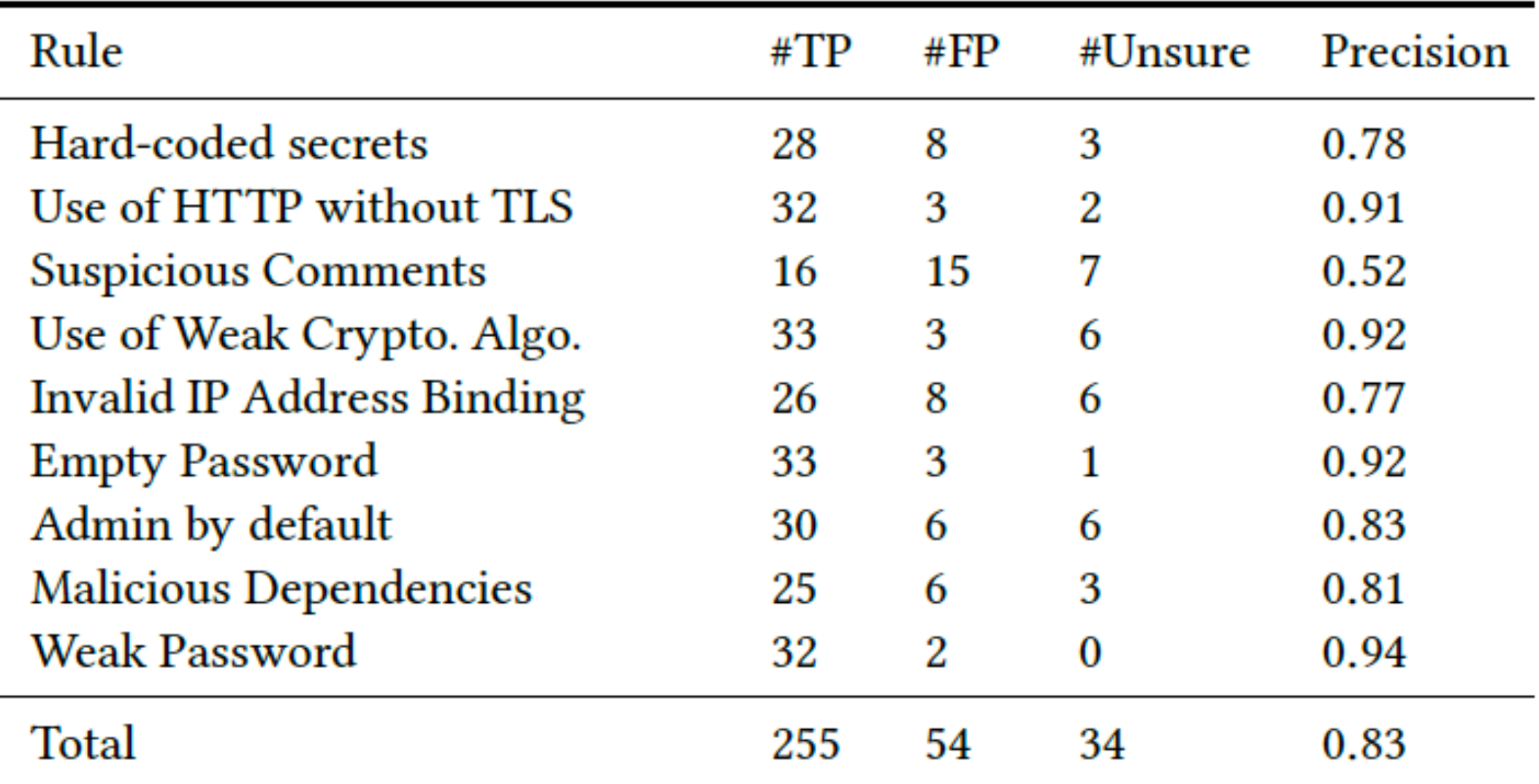

#### Table 9: Precision obtained in different cycles of feedback collection for INFRASECURE.

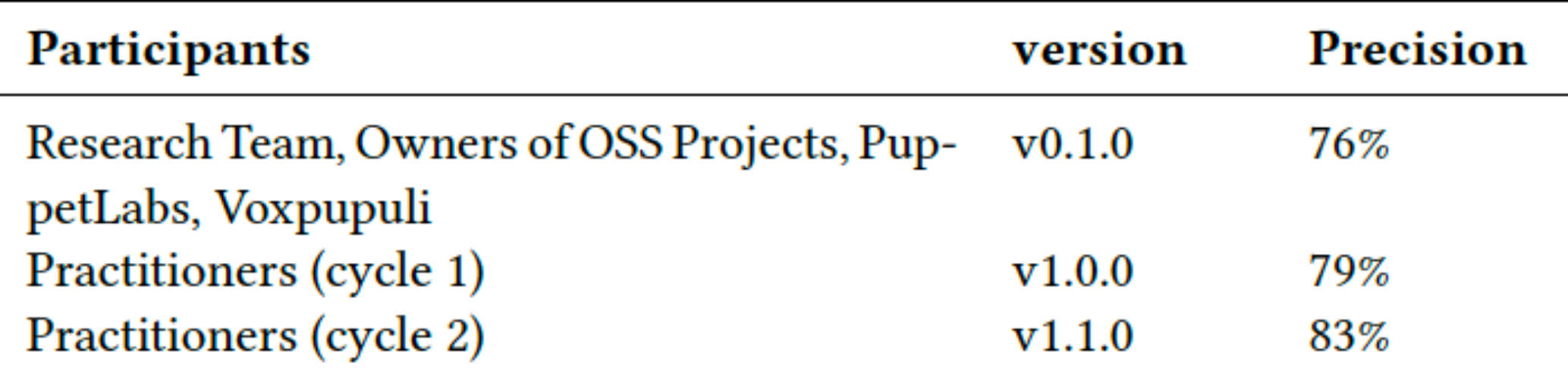

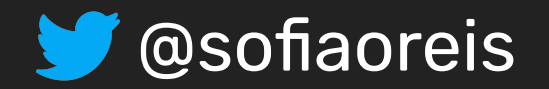

between iterations  $(28\% -> 76\% -> 79\%)$  $\Rightarrow 83\%$ 

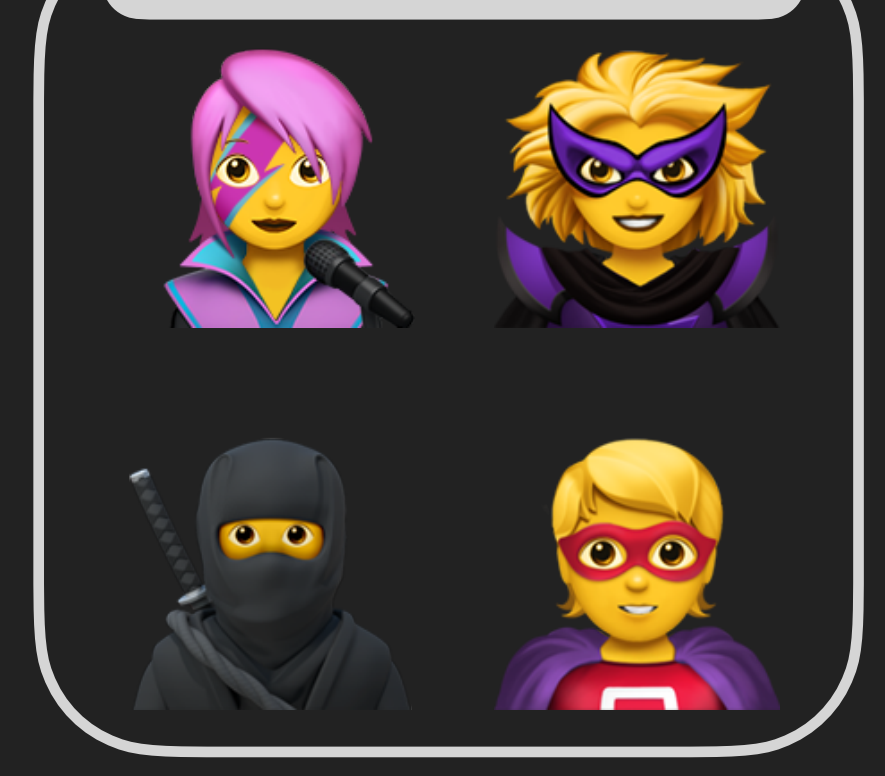

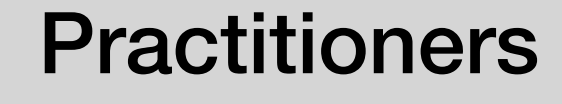

#### *Precision increased*

#### *More Customisation*  **Whitelist**

#### *More Anti-Patterns*

Malicious dependencies, Homograph Attacks and Weak Passwords

Table 5:

isPassword(

hasCyrillic(

Rule

#### Table 7: INFRASECURE rules to detect security smells.

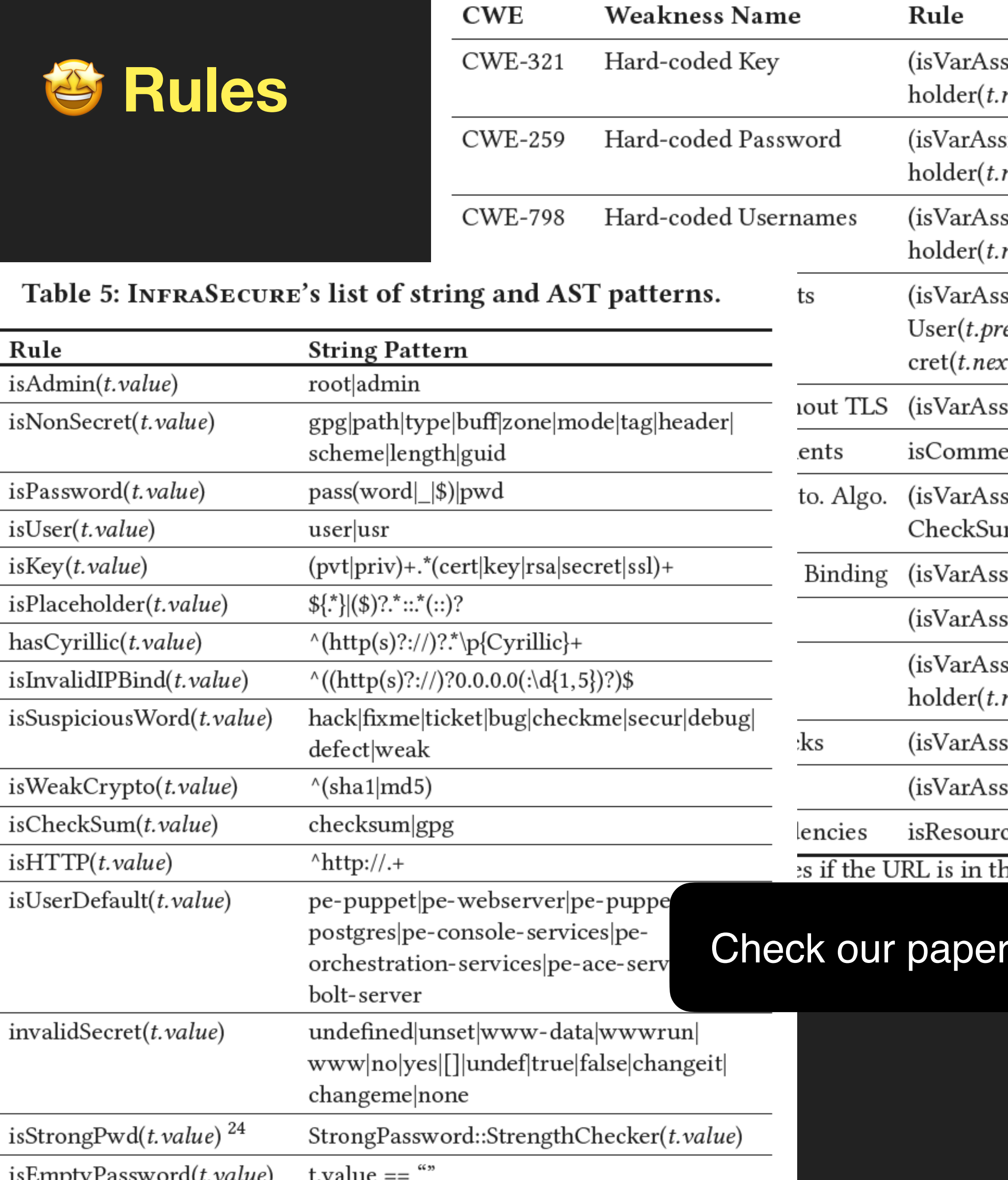

sign(t) V isAtrAssign(t))  $\land$  isKey(t.prev code token)  $\land$  isNonSecret(t.prev code token)  $\land$  !isPlac next\_code\_token)

 $sign(t) \vee isAtrAssign(t)) \wedge isPassword(t,prev code token) \wedge isNonSecret(t,prev code token) \wedge isPlac$ next code token)  $\land$  !isUserDefault(*t.next code token*)  $\land$  !invalidSecret(*t.next code token*)

sign(t)  $\vee$  isAtrAssign(t))  $\wedge$  isUser(t.prev\_code\_token)  $\wedge$  isNonSecret(t.prev\_code\_token)  $\wedge$  !isPlac next\_code\_token) ∧ !isUserDefault(t.next\_code\_token) ∧ !invalidSecret(t.next\_code\_token)

 $sign(t) \vee isAtrAssign(t)) \wedge (isKey(t,prev_code\_token) \vee isPassword(t,prev_code\_token) \vee$ ev\_code\_token)) ∧ !isPlaceholder(*t.next\_code\_token*) ∧ !isUserDefault(*t.next\_code\_token*) ∧ !invalidS ct\_code\_token)

 $sign(t) \vee isAtrAssign(t)) \wedge is HTTP(t.next \ code \ token) \wedge !inWhitelist(t.next \ code \ token)$ 

ent(*t*)  $\land$  isSuspiciousWord(*t*)

ign(t.prev\_code\_token) ∨ isAtrAssign(t.prev\_code\_token) ∨ isFunctionCall(t.next\_code\_token)) ∧ !i  $m(t,prev_{code} token) \wedge isWeakCrypto(t.next_{code} token)$ 

 $sign(t) \vee isAtrAssign(t)) \wedge isInvalidIPBind(t.next_{code} to ken)$ 

 $\sigma$ sign(*t*)  $\vee$  isAtrAssign(*t*))  $\wedge$  isPassword(*t.prev\_code\_token*)  $\wedge$  isEmptyPassword(t.prev\_code\_token)

 $\sigma$ sign(t)  $\lor$  isAtrAssign(t))  $\land$  isNonSecret(t.prev\_code\_token)  $\land$  isUser(t.prev\_code\_token)  $\land$  !isPlac next code token)  $\wedge$  isAdmin(t.next code token)

 $sign(t) \vee isAtrAssign(t)) \wedge hasCyrillic(t.next code token)$ 

 $\sigma$ sign(t)  $\vee$  is $\text{AtrAssign}(t)$ )  $\wedge$  is $\text{Password}(t.\text{prev\_code\_token})$   $\wedge$  is $\text{StrongPwd}(t.\text{next\_code\_token})$ 

 $\text{ce}(t) \wedge \text{isVersion}(t.\text{prev code token}) \wedge \text{isMalicious}(t.\text{next code token})$ 

ne list of configurable safe domains/whitelist. If the URL is in the whitelist, an alert should not be r pt is in the database of malicious dependencies.

#### for more! Tables 5 & 7

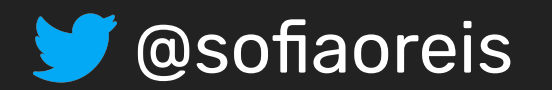

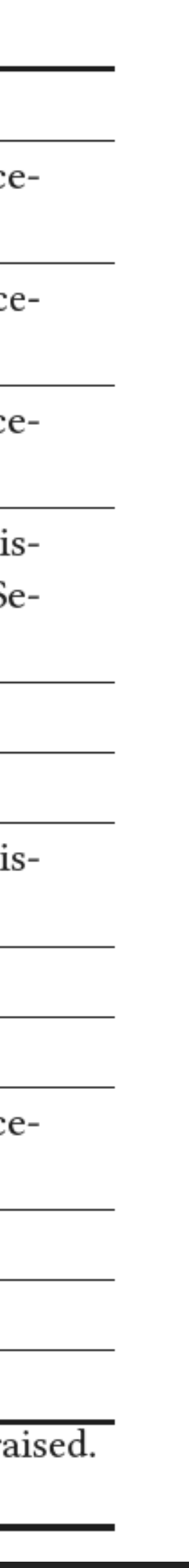

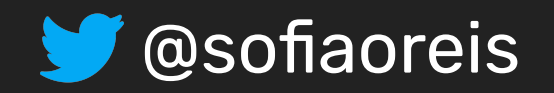

# **Main Conclusions**

*(1) It is feasible to tune security linters to produce acceptable precision.*

*(2) Involving practitioners in discussions is an effective way to guide the improvement of those linters.*

In the process of feedback collection, tool owners can learn more on how to *extend the anti-patterns coverage and how to better customise the tool!*

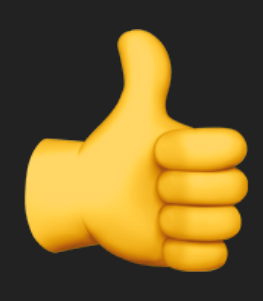

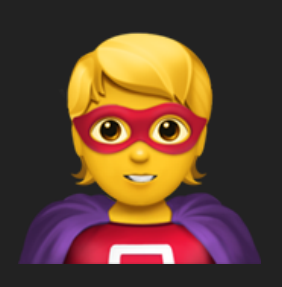

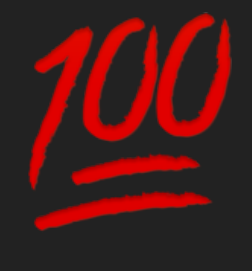

https://github.com/TQRG/puppet-lint-infrasecure